# CS 290 Host-based Security and Malware

Christopher Kruegel chris@cs.ucsb.edu

# Reverse Engineering

# Introduction

- Reverse engineering
	- process of analyzing a system
	- understand its structure and functionality
	- used in different domains (e.g., consumer electronics)
- Software reverse engineering
	- understand architecture (from source code)
	- extract source code (from binary representation)
	- change code functionality (of proprietary program)
	- understand message exchange (of proprietary protocol)

# Software Engineering

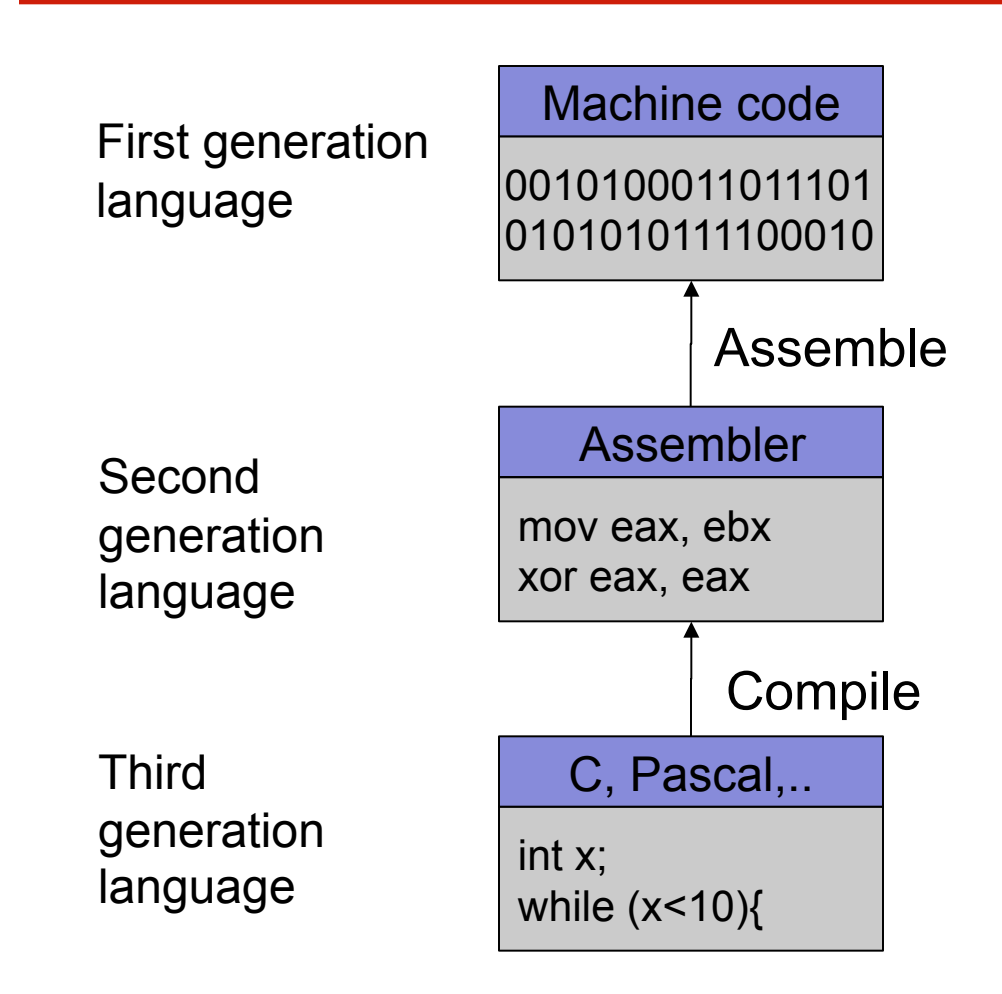

# Software Reverse Engineering

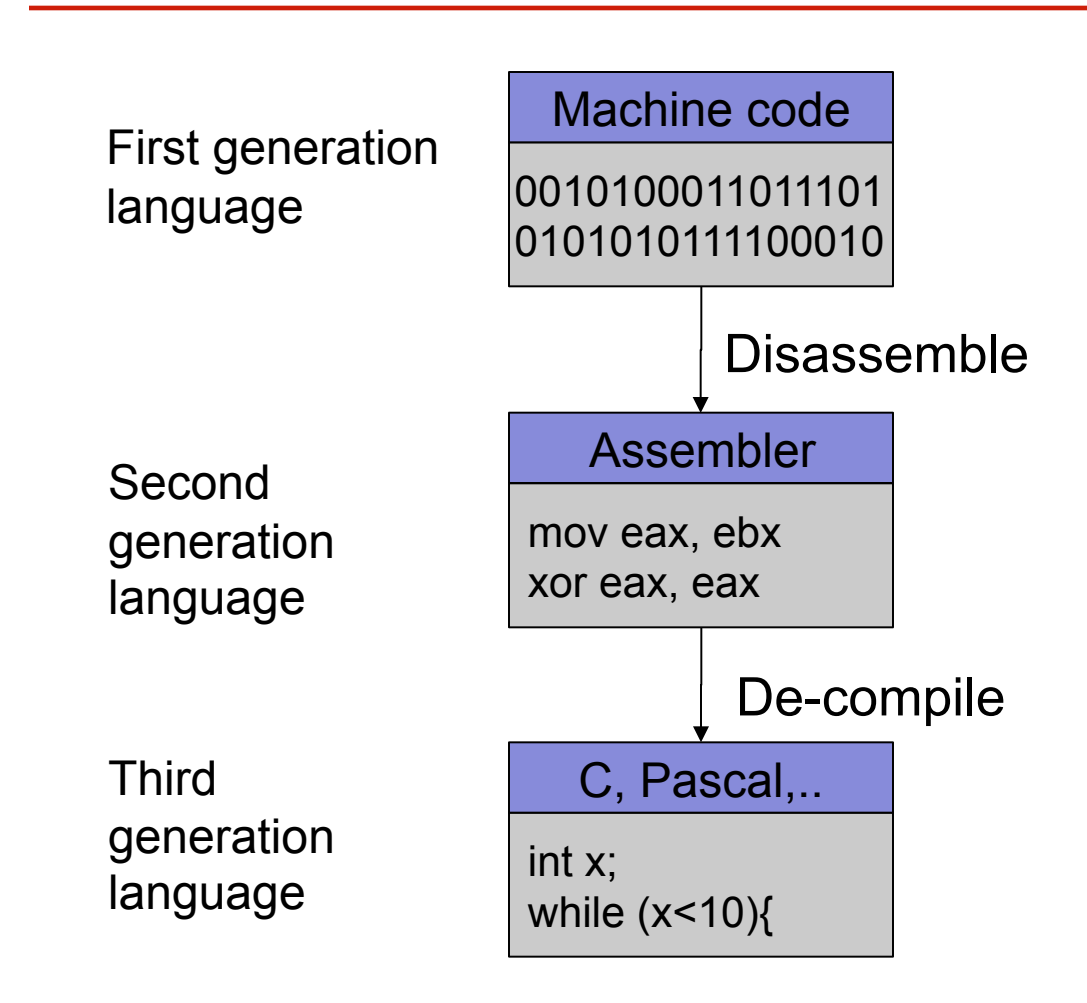

# Going Back is Hard!

- Fully-automated disassemble/de-compilation of arbitrary machine-code is theoretically an undecidable problem
- Disassembling problems
	- hard to distinguish code (instructions) from data
- De-compilation problems
	- structure is lost
		- data types are lost, names and labels are lost
	- no one-to-one mapping
		- same code can be compiled into different (equivalent) assembler blocks
		- assembler block can be the result of different pieces of code

# Why Reverse Engineering

- Software interoperability
	- Samba (SMB Protocol)
	- OpenOffice (MS Office document formats)
- Emulation
	- Wine (Windows API)
	- React-OS (Windows OS)
- Malware analysis
- Program cracking
- Compiler validation

# Analyzing a Binary

#### **Static Analysis**

- Identify the file type and its characteristics – architecture, OS, executable format...
	-
- Extract strings
	- commands, password, protocol keywords...
- Identify libraries and imported symbols
	- network calls, file system, crypto libraries
- Disassemble
	- program overview
	- finding and understanding important functions
		- by locating interesting imports, calls, strings...

# Analyzing a Binary

#### Dynamic Analysis

- Memory dump
	- extract code after decryption, find passwords...
- Library/system call/instruction trace
	- determine the flow of execution
	- interaction with OS
- Debugging running process
	- inspect variables, data received by the network, complex algorithms..
- Network sniffer
	- find network activities
	- understand the protocol

- Gathering program information
	- get some rough idea about binary (file)

```
linux util # file sil
sil: ELF 32-bit LSB executable, Intel 80386, version 1
(SYSV), for GNU/Linux 2.6.9, dynamically linked (uses s
hared libs), not stripped
```
– strings that the binary contains (strings)

```
linux util # strings sil | head -n 5
/lib/ld-linux.so.2
Jv_RegisterClasses
__gmon_start
libc.so.6puts
```
• Examining the program (ELF) header  $(e1fsh)$ 

[ELF HEADER] [Object sil, MAGIC 0x464C457F]

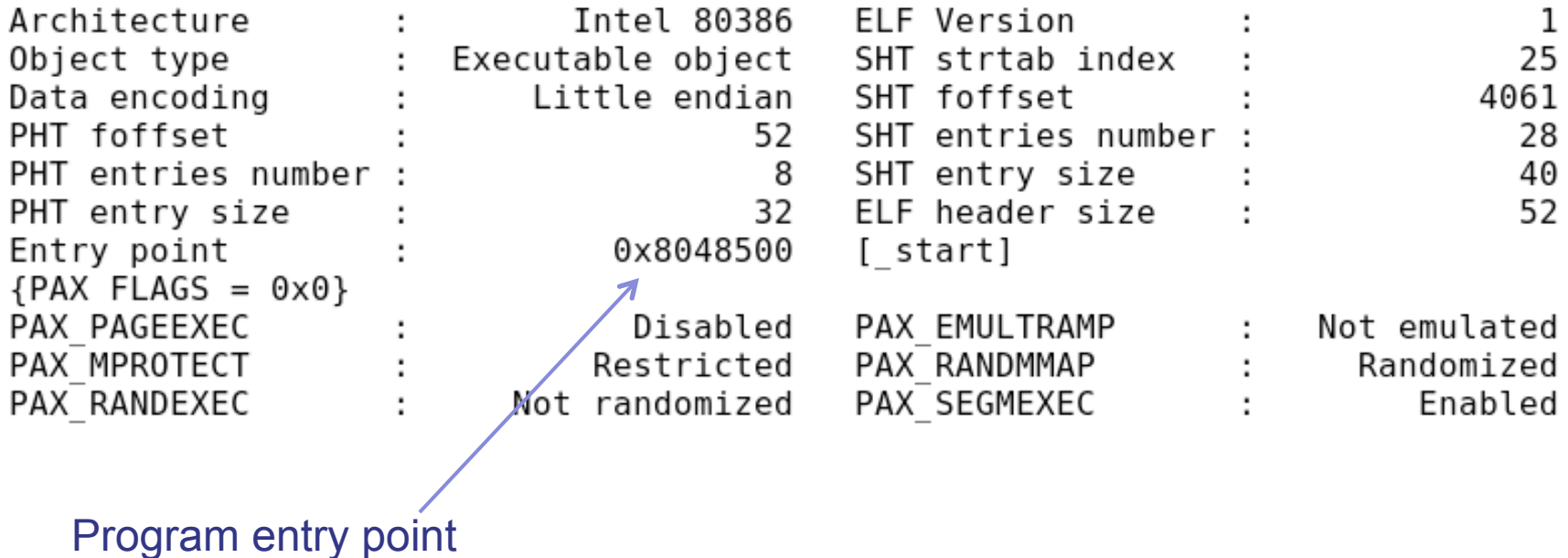

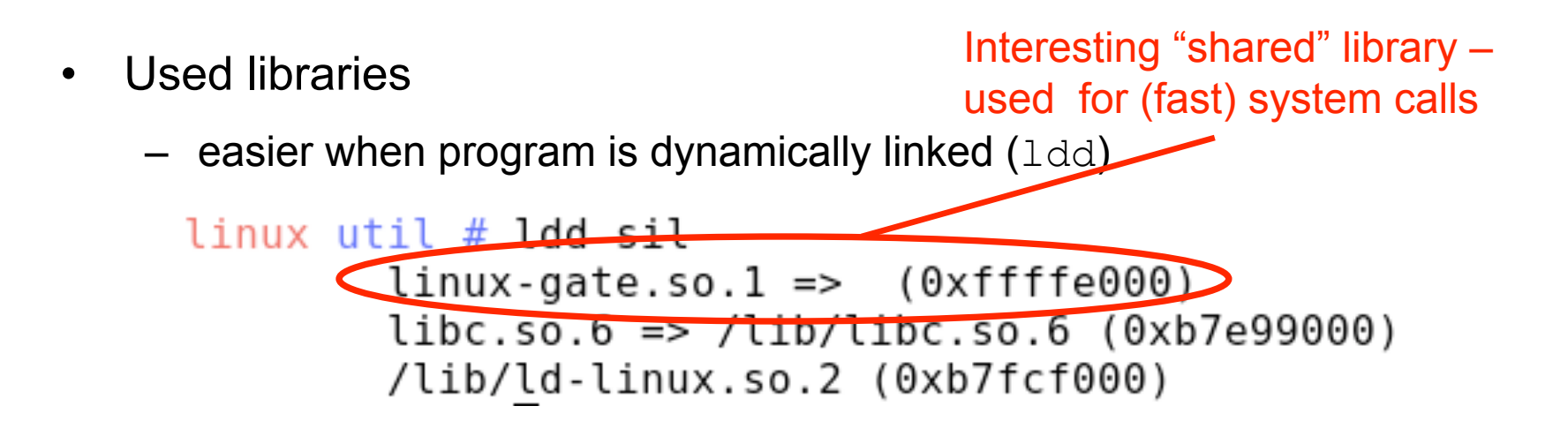

– more difficult when program is statically linked

```
linux util # gcc -static -o sil-static simple.c
linux util # ldd sil-static
        not a dynamic executable
linux util # file sil-static
sil-static: ELF 32-bit LSB executable, Intel 80386, version 1
(SYSV), for GNU/Linux 2.6.9, statically linked, not stripped
```
#### Looking at linux-gate.so.1

```
linux util # cat /proc/self/maps | tail -n 1
ffffe000-fffff000 r-xp 00000000 00:00 0
                                                [vdso]
linux util # dd if=/proc/self/mem of=linux-gate.dso bs=4096 skip=1048574
count=1 2> /dev/null
linux util # objdump -d linux-gate.dso | head -n 11
linux-gate.dso:
                   file format elf32-i386
Disassembly of section .text:
ffffe400 < kernel vsyscall>:
ffffe400:
               51
                                       push
                                              %ecx
               52
fffe401:push
                                             %edx
fffe402:55
                                       push
                                              %ebp
fffe403:89 e5
                                              %esp,%ebp
                                       mov
ffffe405:
               0f 34
                                       sysenter
```
- Used library functions
	- $-$  again, easier when program is dynamically linked (nm  $-D$ )

```
linux util # nm -D sil | tail -n8
         U fprintf
         U fwrite
         U getopt
         U opendir
08049bb4 B optind
         U puts
         U readdir
08049bb0 B stderr
```
– more difficult when program is statically linked

```
linux util # nm -D sil-static
nm: sil-static: No symbols
linux util # ls -la sil*
                          8017 Jan 21 20:37 sil
-rwxr-xr-x 1 root chris
-rwxr-xr-x 1 root chris 544850 Jan 21 20:58 sil-static
```
Recognizing libraries in statically-linked programs

- Basic idea
	- create a checksum (hash) for bytes in a library function
- Problems
	- many library functions (some of which are very short)
	- variable bytes due to dynamic linking, load-time patching, linker optimizations
- Solution
	- more complex pattern file
	- uses checksums that take into account variable parts
	- $-$  implemented in IDA Pro as:

Fast Library Identification and Recognition Technology (FLIRT)

- Program symbols
	- used for debugging and linking
	- function names (with start addresses)
	- global variables
	- use nm to display symbol information
	- $-$  most symbols can be removed with  $strip$
- Function call trees
	- draw a graph that shows which function calls which others
	- get an idea of program structure

#### Displaying program symbols

```
linux util # nm sil | grep " T"
080488c7 T_{-}1686.get_pc_thunk.bx
08048850 T libc csu fini
08048860 T __libc_csu_init
08048904 T fini
08048420 T init
08048500 T start
080485cd T display_directory
080486bd T main
080485a4 T usage
linux util # strip sil
linux util # nm sil | grep " T"nm: sil: no symbols
```
- Disassembly
	- process of translating binary stream into machine instructions
- Different level of difficulty
	- depending on ISA (instruction set architecture)
- Instructions can have
	- fixed length
		- more efficient to decode for processor
		- RISC processors (SPARC, MIPS)
	- variable length
		- use less space for common instructions
		- CISC processors (Intel x86)

- Fixed length instructions
	- easy to disassemble
	- take each address that is multiple of instruction length as instruction start
	- even if code contains data (or junk), all program instructions are found
- Variable length instructions
	- more difficult to disassemble
	- start addresses of instructions not known in advance
	- different strategies
		- linear sweep disassembler
		- recursive traversal disassembler
	- disassembler can be desynchronized with respect to actual code

- Assembler Language
	- human-readable form of machine instructions
	- must understand the hardware architecture, memory model, and stack

#### • AT&T syntax

- mnemonic source(s), destination
- $-$  standalone numerical constants are prefixed with a  $\frac{1}{5}$
- hexadecimal numbers start with  $0x$
- $-$  registers are specified with  $\frac{1}{6}$

#### • Registers

- local variables of processor
- six 32-bit general purpose registers
	- can be used for calculations, temporary storage of values, … %eax, %ebx, %ecx, %edx, %esi, %edi
- several 32-bit special purpose registers
	- %esp stack pointer
	- %ebp frame pointer
	- %eip instruction pointer
- Important mnemonics (instructions)
	- mov data transfer add / sub arithmetic cmp / test compare two values and set control flags  $\exists e / \exists ne$  conditional jump depending on control flags (branch) jmp unconditional jump

#### Status (EFLAGS) Register

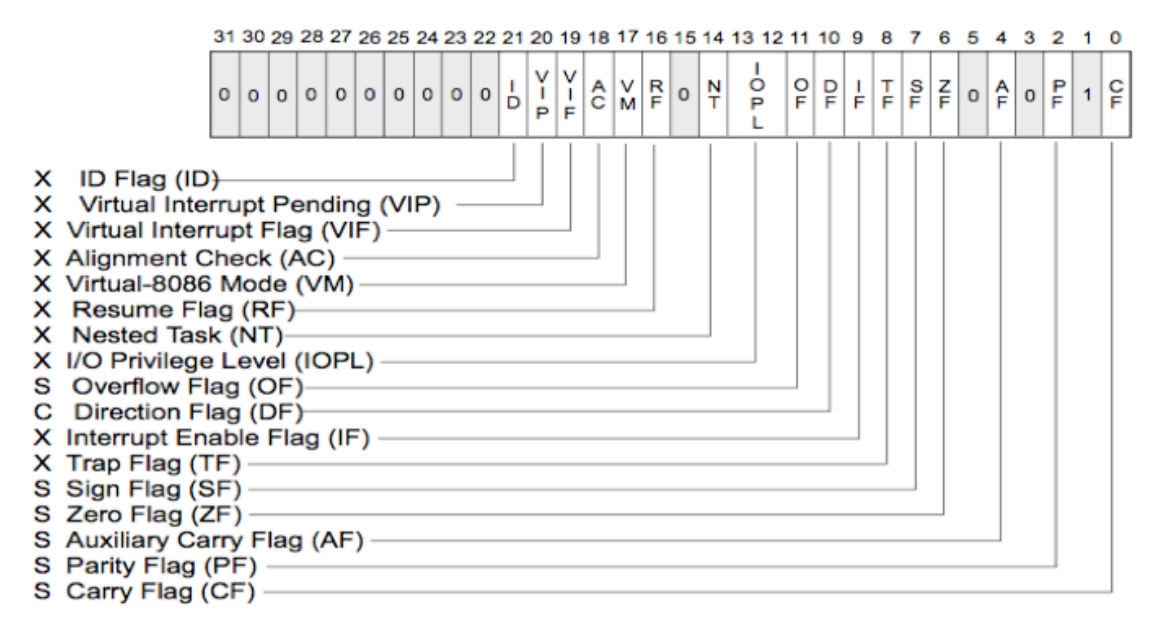

S Indicates a Status Flag

C Indicates a Control Flag

X Indicates a System Flag

Reserved bit positions. DO NOT USE. Always set to values previously read.

- Status (EFLAGS) Register
	- used for control flow decision
	- set implicit by many operations (arithmetic, logic)
- Flags typically used for control flow
	- CF (carry flag)
		- set when operation "carries out" most significant bit
	- ZF (zero flag)
		- set when operation yields zero
	- SF (signed flag)
		- set when operation yields negative result
	- OF (overflow flag)
		- set when operation causes 2's complement overflow
	- PF (parity flag)
		- set when the number of ones in result of operation is even

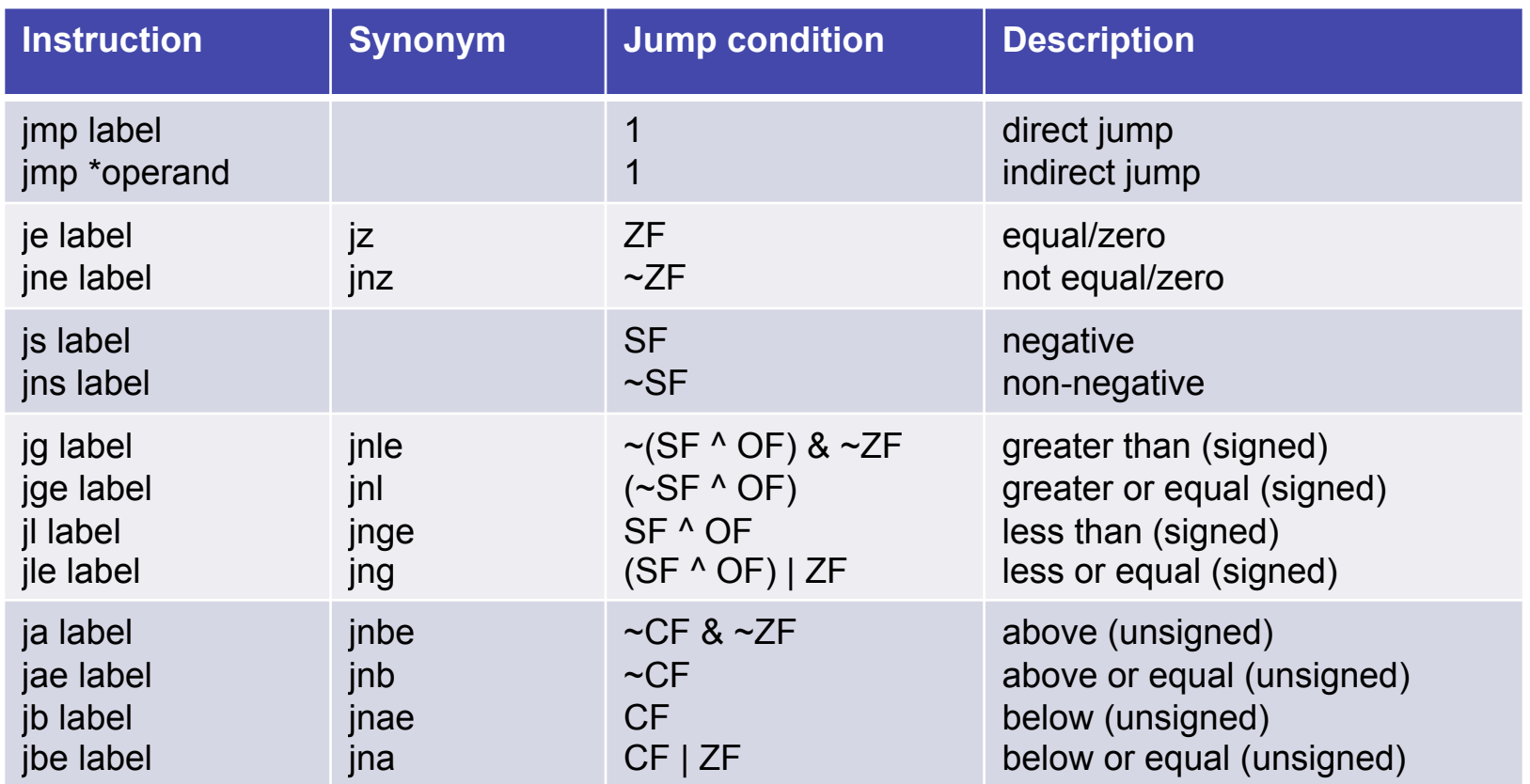

- When are flags set?
	- implicit, as a side effect of many operations
	- can use explicit compare / test operations
- **Compare** 
	- $cmp b, a$  [ note the order of operands ]
	- $-$  computes  $(a b)$  but does not overwrite destination
	- sets ZF (if  $a == b$ ), SF (if  $a < b$ ) [ and also OF and CF ]
- How is a branch operation implemented
	- typically, two step process first, a compare/test instruction followed by the appropriate jump instruction

- Program can access data stored in memory
	- memory is just a linear (flat) array of memory cells (bytes)
	- accessed in different ways (called addressing modes)
- Most general fashion
	- address: displacement(%base, %index, scale) where the result address is displacement  $+$  %base  $+$  %index\*scale
- Simplified variants are also possible
	- use only displacement  $\rightarrow$  direct addressing
	- use only single register  $\rightarrow$  register addressing

- Stack
	- managed by stack pointer (%esp) and frame pointer (%ebp)
	- special commands (push, pop)
	- used for
		- function arguments
		- function return address
		- local arguments
- Byte ordering
	- important for multi-byte values (e.g., four byte long value)
	- Intel uses *little endian* ordering
	- how to represent 0x03020100 in memory?
		- $0 \times 040$  0
		- $0 \times 041$  1
		- 0x042 2
		- 0x043 3

```
# no input 
# returns a status code, you can view it by typing echo $? 
# %ebx holds the return code 
.section .data 
.section .text 
.globl start
start:
mov $1, seax # This is the system call for exiting program
mov1 $0, %ebx \# This value is returned as status
int $0x80 # This interrupt calls the kernel, to execute sys call
```
- So how do we create the application?
	- we need to assemble and link the code
	- this can be done by using the assembler *as (or gcc)*

#### • Assemble

```
as exit.s –o exit.o | 
   gcc –c –o exit.o exit.s
```
#### • Link

```
ld –o exit exit.o | 
   gcc –nostartfiles –o exit exit.o
```
#### Task: Find the maximum of a list of numbers

- Questions to ask:
	- Where will the numbers be stored?
	- How do we find the maximum number?
	- How much storage do we need?
	- Will registers be enough or is memory needed?
- Let us designate registers for the task at hand:
	- %edi holds position in list
	- %ebx will hold current highest
	- %eax will hold current element examined

# Intel x86 Assembler - Algorithm

- Check if  $\frac{1}{2}$  cax is zero (i.e., termination sign)
	- if yes, exit
	- $-$  if not, increase current position  $\ell$ edi
- Load next value in the list to  $\frac{1}{2}$  eax
	- we need to think about what addressing mode to use here
- Compare  $\frac{1}{2}$  current value) with  $\frac{1}{2}$  ebx (highest value so far)
	- $-$  if the current value is higher, replace  $\text{e}$  ebx
- Repeat

### Intel x86 Assembler - Code

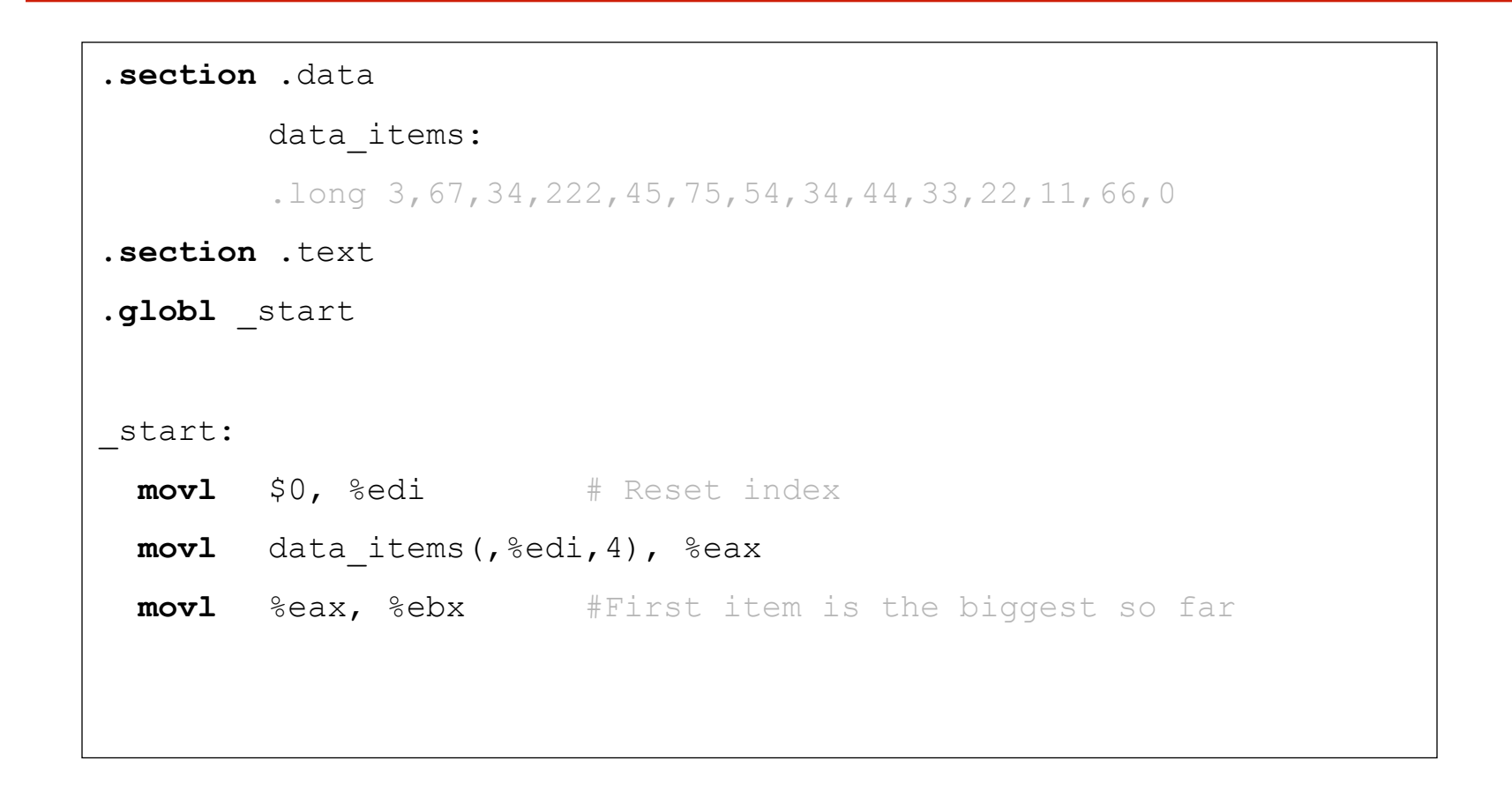

### Intel x86 Assembler - Code

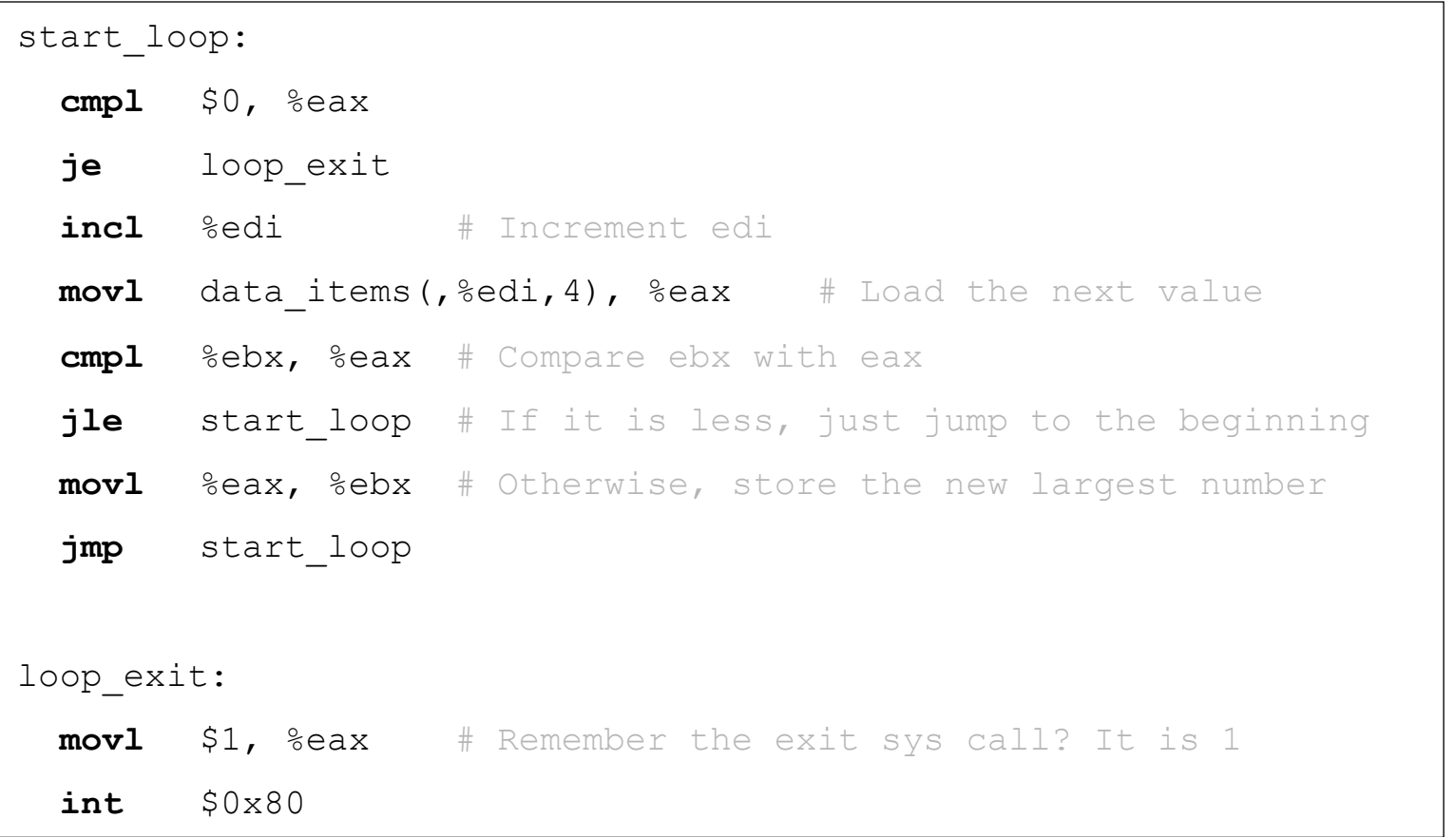

```
• If statement
#include <stdio.h> 
int main(int argc, char **argv) 
{ 
   int a; 
  if(a < 0) {
  printf("A < 0 \n\ln");
   } 
  else { 
  printf("A >= 0 \n\times");
   } 
} 
                                        .LC0: 
                                                .string "A < 0\n"
                                        .LC1: 
                                                .string "A \geq 0 \n\cdot"
                                        .globl main 
                                                 .type main, @function 
                                       main: 
                                                 [ function prologue ] 
                                                cmpl $0, -4(%ebp) /* compute: a - 0 */
                                                 jns .L2 /* jump, if sign bit 
                                                                         not set: a \ge 0 */
                                                 movl $.LC0, (%esp) 
                                                 call printf 
                                                 jmp .L3 
                                        .L.2: movl $.LC1, (%esp) 
                                                 call printf 
                                        .L3: 
                                                 leave 
                                                 ret
```
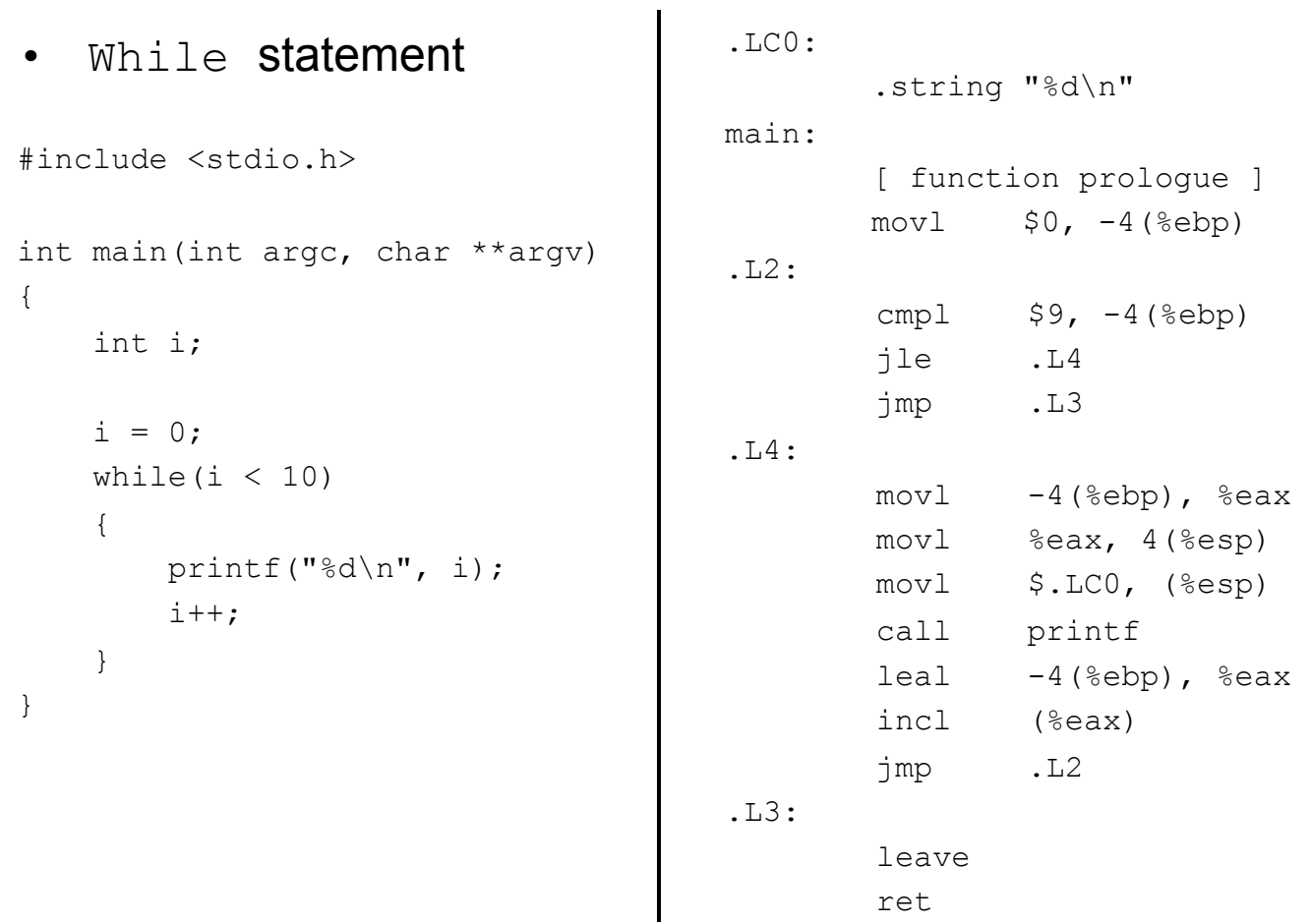

… after this x86 assembler digression, back to disassembling

- Linear sweep disassembler
	- start at beginning of code (.text) section
	- disassemble one instruction after the other
	- assume that well-behaved compiler tightly packs instructions
	- $-$  objdump  $-d$  uses this approach

- Recursive traversal disassembler
	- aware of control flow
	- start at program entry point (e.g., determined by ELF header)
	- disassemble one instruction after the other, until branch or jump is found
	- recursively follow both (or single) branch (or jump) targets
	- not all code regions can be reached
		- indirect calls and indirect jumps
		- use a register to calculate target during run-time
	- for these regions, linear sweep is used
	- IDA Pro uses this approach

- General information about process
	- /proc file system
	- $-$  /proc/ $\langle$ pid>/ for a process with pid  $\langle$ pid>
	- interesting entries
		- cmdline (show command line)
		- environ (show environment)
		- maps (show memory map)
		- fd (file descriptor to program image)
- Interaction with the environment
	- file system
	- network

- File system interaction
	- lsof
	- lists all open files associated with processes
- Windows Registry
	- regmon (Sysinternals)
- Network interaction
	- check for open ports
		- processes that listen for requests or that have active connections
		- netstat
		- also shows UNIX domain sockets used for IPC
	- check for actual network traffic
		- tcpdump
		- ethereal

- System calls
	- are at the boundary between user space and kernel
	- reveal much about a process' operation
	- strace
	- powerful tool that can also
		- follow child processes
		- decode more complex system call arguments
		- show signals
	- works via the ptrace interface
- Library functions
	- similar to system calls, but dynamically linked libraries
	- ltrace

- Execute program in a controlled environment
	- sandbox / debugger
- Advantages
	- can inspect actual program behavior and data values
	- (at least one) target of indirect jumps (or calls) can be observed
- Disadvantages
	- may accidentally launch attacks
	- anti-debugging mechanisms
	- not all possible traces can be seen

- Debugger
	- breakpoints to pause execution
		- when execution reaches a certain point (address)
		- when specified memory is access or modified
	- examine memory and CPU registers
	- modify memory and execution path
- Advanced features
	- attach comments to code
	- data structure and template naming
	- track high level logic
		- file descriptor tracking
	- function fingerprinting

- Debugger on x86 / Linux
	- use the ptrace interface
- ptrace
	- allows a process (parent) to monitor another process (child)
	- whenever the child process receives a signal, the parent is notified
	- parent can then
		- access and modify memory image (peek and poke commands)
		- access and modify registers
		- deliver signals
	- ptrace can also be used for system call monitoring

- Breakpoints
	- hardware breakpoints
	- software breakpoints
- Hardware breakpoints
	- special debug registers (e.g., Intel x86)
	- debug registers compared with PC at every instruction
- Software breakpoints
	- debugger inserts (overwrites) target address with an  $int 0x03$  instruction
	- interrupt causes signal SIGTRAP to be sent to process
	- debugger
		- gets control and restores original instruction
		- single steps to next instruction
		- re-inserts breakpoint

# **Challenges**

- Reverse engineering is difficult by itself
	- a lot of data to handle
	- low level information
	- creative process, experience very valuable
	- tools can only help so much
- Additional challenges
	- compiler code optimization
	- code obfuscation
	- anti-disassemble techniques
	- anti-debugging techniques

# Anti-Disassembly

- Against static analysis (disassembler)
- Confusion attack
	- targets linear sweep disassembler
	- insert data (or junk) between instructions and let control flow jump over this garbage
	- disassembler gets desynchronized with true instructions

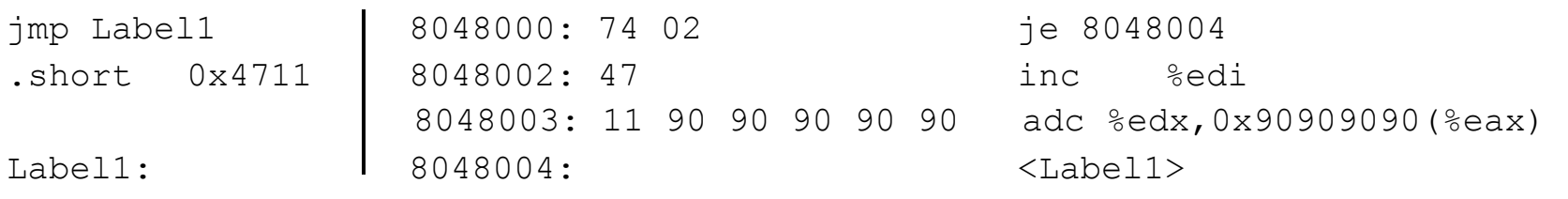

# Anti-Disassembly

- Advanced confusion attack
	- targets recursive traversal disassembler
	- replace direct jumps (calls) by indirect ones (branch functions)
	- force disassembler to revert to linear sweep, then use previous attack

# Anti-Debugging

- Against dynamic analysis (debugger)
	- detect tracing
		- a process can be traced only once

```
if (ptrace(PTRACE TRACEME, 0, 1, 0) < 0)
     ext(1);
```
- detect breakpoints
	- look for  $int 0 \times 0.3$  instructions

if  $((\star$  (unsigned  $\star)$  ((unsigned)<addr>+3) &  $0$ xff)==0xcc)  $ext(1);$ 

#### – checksum the code

```
if (checksum(text segment) != valid checksum)
   ext(1);
```
# Reverse Engineering

- Goals
	- focused exploration
	- deep understanding
- Case study
	- copy protection mechanism
	- program expects name and serial number
	- when serial number is incorrect, program exits
	- otherwise, we are fine
- Changes in the binary
	- $-$  can be done with hexedit.

# Reverse Engineering

- Focused exploration
	- *bypass check routines*
	- locate the point where the failed check is reported
	- find the routine that checks the password
	- find the location where the results of this routine are used
	- slightly modify the jump instruction
- Deep understanding
	- *key generation*
	- locate the checking routine
	- analyze the disassembly
	- run through a few different cases with the debugger
	- understand what check code does and develop code that creates appropriate keys

*Static analysis vs. dynamic analysis* 

- Static analysis
	- code is not executed
	- all possible branches can be examined (in theory)
	- quite fast
- Problems of static analysis
	- undecidable in general case, approximations necessary
	- binary code typically contains very little information
		- functions, variables, type information, …
	- disassembly difficult (particularly for Intel x86 architecture)
	- obfuscated code, packed code
	- self-modifying code

- Dynamic analysis
	- code is executed
	- sees instructions that are actually executed
- Problems of dynamic analysis
	- single path (execution trace) is examined
	- analysis environment possibly not *invisible*
	- analysis environment possibly not *comprehensive*
- Possible analysis environments
	- instrument program
	- instrument operating system
	- instrument hardware

- Instrument program
	- analysis operates in same address space as sample
	- manual analysis with debugger
	- Detours (Windows API hooking mechanism)
	- binary under analysis is modified
		- breakpoints are inserted
		- functions are rewritten
		- debug registers are used
	- not invisible, malware can detect analysis
	- can cause significant manual effort

- Instrument operating system
	- analysis operates in OS where sample is run
	- Windows system call hooks
	- invisible to (user-mode) malware
	- can cause problems when malware runs in OS kernel
	- limited visibility of activity inside program
		- cannot set function breakpoints
- Virtual machines
	- allow to quickly restore analysis environment
	- might be detectable (x86 virtualization problems)

- Instrument hardware
	- provide virtual hardware (processor) where sample can execute (sometimes including OS)
	- software emulation of executed instructions
	- analysis observes activity "from the outside"
	- completely transparent to sample (and guest OS)
	- operating system environment needs to be provided
	- limited environment could be detected, but faster
	- complete environment is comprehensive, but slower
	- Anubis uses this approach

# Semantic Gap

- Analysis observes activity "from the outside"
	- how to relate instructions executed on processor with activity inside the operating system and sample?
	- must encode some knowledge about guest OS and processes
		- we chose to target MS Windows on Intel x86 machines
	- Qemu used as emulation environment
- **Questions** 
	- how to identify which instructions belong to malware sample?
	- what to analyze?
	- how to implement analysis?

# Tracking Malware Process

- Executed instructions must be assigned to correct process
	- make use of CR3 register
		- control register used for virtual memory management
		- holds physical address of the base of the page directory
		- unique for each process
		- ensures that virtual address spaces are disjoint
	- reloaded at every context switch
- Obtaining value of CR3 register
	- use small component inside operating system
	- extracts value from kernel task structure (EPROCESS)
	- process started in suspended state

# Analysis Information

- Process interacts with operating system via system calls
	- needs OS for every interaction with environment
		- file system, network, registry, ...
	- monitor system calls
	- unfortunately, on Windows, system calls largely undocumented and can change without notice
	- developers are supposed to use Windows API, which denotes a collection of stable, user-mode, shared libraries
	- of course, Windows API can be bypassed

#### $\rightarrow$  we monitor Windows API calls and NT kernel calls

# Analysis Report

- File activity
	- read, write, create, open, …
- Registry activity
- Service activity
	- start or stop of Windows services (via Service Manager)
- Process activity
	- start, terminate process, inter-process communication
- Network activity
	- API calls and packet logs

# Analysis Implementation

- Windows API and kernel calls must be hooked *without* interfering with the program (and its memory)
- Can be implemented in straightforward fashion
	- compare address of instruction executed with function start address
	- Qemu allows to do this efficiently
	- start addresses extracted from library export tables
- Arbitrary addresses are possible
	- analysis has fine-grain control

# Analysis Implementation

- Information about function invocation alone insufficient
	- we also want to know about arguments
- Callback invoked when "breakpoint" reached
	- allows us to extract argument values
	- semantic gap again, Anubis only knows about physical address space
	- appropriate read functions require argument type information (structure and size of arguments), similar to advanced debuggers
	- would be tedious to write by hand, automatic support desirable
- Callbacks are invoked on function call and function return

# Argument Extraction

- Generate routines to extract argument values automatically
	- provide values directly to callback routine
	- requires knowledge about argument types
- Code generation component
	- processes Windows header files (read type definitions)
	- parameters may be in and out parameters (or both)
	- parameters may be of unknown length
		- zero-terminated strings
		- arrays where second parameters specifies length
	- headers files were manually augmented
	- complex structures (with pointers) are traversed automatically

# Argument Extraction

- Problem
	- not all argument values need to present in physical memory
	- Anubis has only access to (emulated) physical memory
	- argument values could be swapped out
	- other problem are shared libraries that are not paged in
		- e.g., due to lazy evaluation
- **Solution** 
	- make process access virtual address(es)
	- forces Windows to bring in memory (page fault handler)
	- Anubis has to (transparently) inject such access into process

# Code Injection

- Modify control flow of target process
	- necessary to bring in paged out memory content
	- but also useful for calling arbitrary functions in context of target
- Calling functions
	- distinguish between open and create file (or registry key)
	- distinguish between files and directories
	- resolve unknown handles
- Can be easily done with Qemu
	- without modifying process' code
	- only problem is to push argument values onto process stack
	- dual problem to reading arguments, generator can be reused

### **Stealthiness**

- One obvious difference between machine and emulator  $\rightarrow$  time of execution
- Time could be used to detect our system
	- emulation allows to address these issues
	- certain instructions can be dynamically modified to return innocently looking results
	- for example, RTC (real-time clock) RTDSC instruction